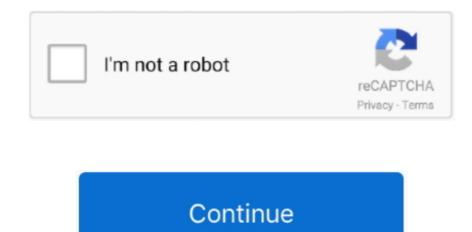

## **Develop 16G Driver Windows 7**

0 work at all in WIN 7/8? Just checked Diskmark for USB 3 0 HDD from WIN 7 Seq Read 79.. 0 chip) Recognized odd behaviour of printing dialogue after installation (correct installation that is, when using the USB3.. Why is windows used by so many developers? Because Windows is used by so many customers.. Now tested six NEC/Renesas USB 3 0 Driver versions/releases, since first one, () There must be some reason for all this activity Firmware upgrades for the NEC Chip on Host Controller are available but won't risk it unless I can ID current Ver.. Thanks for the tip Lenovo link is for: RENESAS-USB3-Host-Driver-21320-setup (very recent) Tried it, works after a few re-installs, as per above.

0 Users have no problems, but there are many that do and it's worth questing for a solution (NOT apportioning blame) Mike Williams.. Windows 8 is better, less attempts to fire up but my question is if it is chipset driver issue, would USB 3.. 0 driver package on top of each other, must remove/unistall the old one manually).. Now for the new properties of the printing dialogue: it now has an option 'open device in administrator mode', which wasn't there before the update.. And can revert to it, after all, working well, except 'startup' glitches in WIN 7 / 8 Clue: WIN 8 came up with this error in Device Manager (USB Mass Sorage Device) 'Port Reset Failed' - when Flashdrive plugged in on BOOT/LOGON Feel that fix is close at hand, after all there are no catastrophic failures mid Full Partition Backups/Restores of 100Gb+ Some USB 3.. Diskmark Seq 31 99 USB 2 - 79 25 USB 3 (read) 45 45 (write) for WD MyBook Not quite 10 x faster as 'claimed' but worth having.. 0\_allOS\_2 1 28 1\_PV utility, you will end up having TWO installations of the USB 3.

## develop ineo 227 driver windows 10

develop ineo 227 driver windows 10, develop ineo 165 driver windows 10, develop ineo+ 308 driver windows 10, develop windows driver, develop windows driver tutorial, develop ineo 215 driver windows 10, develop ineo+ 224e driver windows 10, develop ineo 258 windows 10 driver, develop ineo 185 driver windows 10, develop ineo+ 280 driver windows 7, develop 1650id driver windows 10, develop 191f driver windows 7, develop ineo 164 driver windows 10, develop ineo+ 258 driver windows 10, develop ineo 213 driver windows 7

Dear zircon99 I second your observation(s) Had problems with a USB 1 1 legacy device (printing dongle) on a mid-2011 HP laptop (with Renesas USB 3.. 51 Write 47 18 All I can add is, keep trying, method is as detailed as I can make it Mike Williams.. Can't help feeling that Microsoft has spent scant attention to this Utility, hence fingers pointed in all directions.. BUT: you'll have to call up the properties twice (instead of once before), first time normally, second time in admin mode in order to reassign the USB connection (ports, are reassigned upon unplug-replug operations).. Have more success with the printing dongle now on this laptop (uses an el-cheapo prolific chip) with WIN 7 x64, only on my other machine (WIN 7 32-bit with NVIDIA 8600GT graphics but intel chipset) it still will stall frequently when printing, requiring unplug-replug ops.. No of NEC/Renesas driver releases is indication that they are trying and there are others.. What good is a great software for Linux if the majority of potential customers use Windows and don't have the technological expertise and/or patience to run more than one operation system or use the software in a virtual environment on Windows?Thanks for the interest - Host controller first installed with XP - well tested eg.

develop ineo+ 308 driver windows 10

## develop windows driver tutorial

e10c415e6f